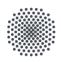

**University of Stuttgart** PHYSICS International Masters Program

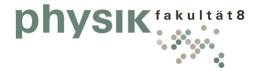

# How to apply for PHYSICS

Winter Semester 2023/2024

Applications open: Applications close: November 15<sup>th</sup>, 2022 March 1<sup>st</sup>, 2023

Please direct further questions to the Course Director: <u>msc@pi.uni-stuttgart.de</u>

## Introduction

This manual aims to assist you during your online application for the international Master of Science program PHYSICS at the University of Stuttgart.

It is divided into two parts:

Part 1: How to register on the C@MPUS platform

Part 2: How to apply for the program

Technical Requirements

In order to submit your application successfully you should have some basic devices at your disposal:

- A computer with internet access

- Quality scans of the required documents

If you don't have access to a printer/scanner, try a free scanner app for your mobile, follow the link for a list of apps for Android and iOS.

http://freescannerapps

Furthermore, consider that each document must not exceed 1 MB.

In order to achieve this file size, please follow these few suggestions:

- Use small pictures and graphics in your files, preferably JPG, PNG and PDF
- If the file is still too big, reduce the final size of your PDF using e.g. <u>http://smallpdf.com/</u>

#### Indications

Please follow indications in order to register successfully. There are indications right in the text next to the field you have to fill, further information can be found by clicking the blue i or on the blue highlighted links.

Steps 7 - 25 correspond to the old page design of Campus. The color scheme has changed, but the information you need to provide remains the same. If respective steps now look completely different in the new design, please make a screenshot and send it to us, when you have a question, so that we can direct you more easily.

VERY IMPORTANT:

While you are working with C@MPUS, please never go back in your browser because then you have to start over again.

Always use the Back button in C@MPUS in case you want to go back.

Let's get started.

## STEP 01 / ACCESS THE PLATFORM

Please follow the link (https://campus.uni-stuttgart.de) to access the platform.

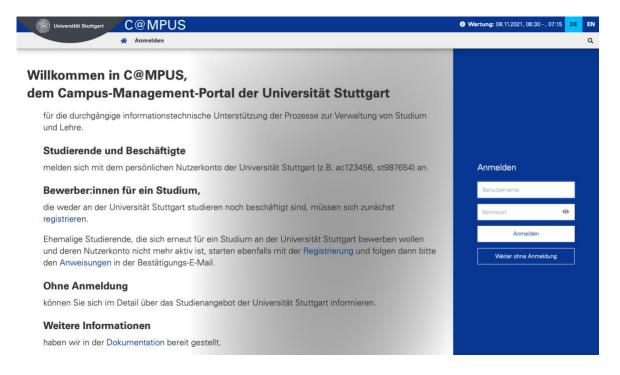

## STEP 02 / LANGUAGE SETTING

Make sure the language is set to English, if you do not speak German. If you find German as default, please hover your mouse to the upper right corner, click on the button to switch to English.

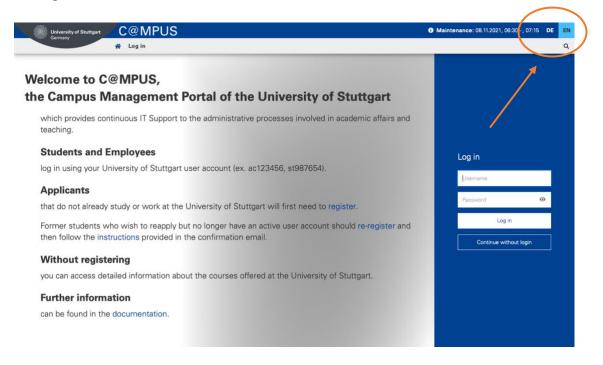

## STEP 03 / REGISTRATION ACCESS

In order to start your registration, you have to click register (please see orange circle). It leads you to the registration of your first access.

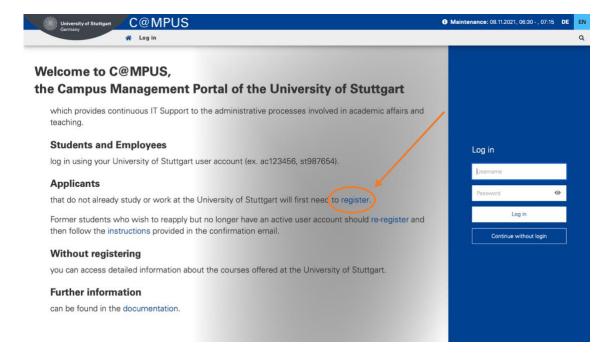

## STEP 04 / CREATE A NEW APPLICANT ACCOUNT

Please enter your last name and your first name(s) exactly as they are written in your passport. Your name(s) cannot be changed later on!

Remember to capitalize only the first letter of Names, Places, etc. and to separate words with space, <u>not</u> with a comma. Otherwise, the system will not accept the data. Continue by clicking on CONFIRM DATA.

|                                                                                                    | +) Login | DE      | EN |
|----------------------------------------------------------------------------------------------------|----------|---------|----|
| Registration - basic user / C@MPUS V2.00                                                                                                    |          |         | Q  |
| Master data Mr./Mrs./Ms. Please select  First name Last name Date of birth Format DD.MM.VYYY Maiden name                                                                                                    |          |         |    |
| Account data Email address John.doe@example.com Preferred language English                                                                                                    |          |         |    |
| Note<br>With submitting your data, you confirm that you have read and accepted the data protection decla-ration of the University of Stuttgart:<br>https://www.student.uni-stuttgart.de/studienorganisation/datenschutzerklaerung. |          | ļ       | Ţ  |
|                                                                                                    | CONFI    | IRM DAT | ТА |

## STEP 05 / Completion of registration

You will now receive your login password to the email address you entered. Press continue.

| ( A https://schulung.compos.uni-stuttgar                                                                                                    | .de/s/webnav.ini                                        |                                        |                                                                                                | ∀ C   9, Suthen | 公司で、             | • n ø • =                    |
|----------------------------------------------------------------------------------------------------|---------------------------------------------------------|----------------------------------------|------------------------------------------------------------------------------------------------|-----------------|------------------|------------------------------|
| Universität Stuttgart                                                                                                    |                                                         |                                        |                                                                                                |                 | ↓ log in/log out |                              |
| CO                                                                                                    |                                                         |                                        |                                                                                                | Search          | 🔹 🔹 Log-in 🏘 🌒   | innennata Brumpunt 🖠 💭 de/en |
| Universität Stuttgart  C. Rectorate  C. Institutions  C. Faculties                                                                                                    | Universitat Stuttoart<br>Create a new applicant account |                                        |                                                                                                |                 |                  | Colorest Budgert             |
| B Architecture and Urban Pla     Civil: and Environmental Er     Cremisty     Cremisty     Cremisty     Computer Science, Electric     Aerospace Engineering and     Computer Science, Produ     Computer Science of Produ |                                                         |                                        | The login details for your user account he<br>-mail address Please check your mailbox shortly. | Continue        |                  |                              |
| Humanities     Humanities     Management, Economics a     Dinterfaculty Facility     Central Administration     Central Administration     Central Facilities                                                              | B2015 University of Stuffgart. A3 Rights Reserved.   CQ | MPUS (5-System) powered by <u>CAMP</u> | 25tolog@   dout The Site   Feetback                                                            |                 |                  |                              |
| and the second                                                                                                    |                                                         |                                        |                                                                                                |                 |                  |                              |
| and the second                                                                                                    |                                                         |                                        |                                                                                                |                 |                  |                              |
| and the second                                                                                                    |                                                         |                                        |                                                                                                |                 |                  |                              |

## STEP 06 / LOG IN

Please check your email. Use the email address (you registered with) as username and the password you received to log in.

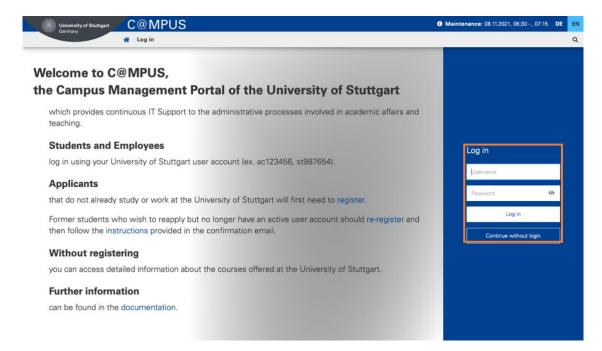

## STEP 07 / ACCOUNT – CHANGE PASSWORD

As the password that has been sent to you is going to expire after 4 days, you are required to change the password and create a new one.

Please, select your password according to the following criteria:

#### <u>Required</u>

- min. 8, max. 40 characters
- should differ from previous password by at least 3 characters
- minimum one letter and one digit
- may not contain your first name, last name, or user name

#### Recommended

- Use of special characters !#\$%&()\*+,-./:;<=>?@[\]^\_{|}~
- Parts of your first name or last name should not be used either.
- Generally no parts of words should be used (more than three letters in a row), which may be found in (German or English) dictionaries.

You need to choose also a security question and answer (see lower part), in case you forget or lose your password. The security question has to contain more than 10 letters.

Please don't forget to save.

| Current password                                                                                                    |                                                                                      |
|----------------------------------------------------------------------------------------------------|--------------------------------------------------------------------------------------|
| New password                                                                                                    |                                                                                      |
| Confirm new password                                                                                                    |                                                                                      |
| Please choose the password according to the following crite<br>• Required                                                                                                    | eria:                                                                                |
| <ul> <li>min 8, max 40 characters</li> <li>at least 3 letters</li> <li>at least 1 number</li> <li>at least 1 special character (additional to numbers</li> <li>must not contain your first name, last name, user</li> </ul> |                                                                                      |
| Recommendations                                                                                                    |                                                                                      |
| <ul> <li>Also parts of first or last names should not be use</li> <li>You should not use parts of words (more than 3 let)</li> </ul>                                                                                        | d.<br>tters) which can be found in (English or German) dictionaries.                 |
| Please choose a strong password and keep it secret. To det                                                                                                    | ect potential abuse, we always show you your last login and, in case, failed logins. |

## STEP 08 / ONLINE APPLICATION – START OF COURSE

Choose Wintersemester 2023/2024 (winter term 2023/24) and click Continue to go on with your application.

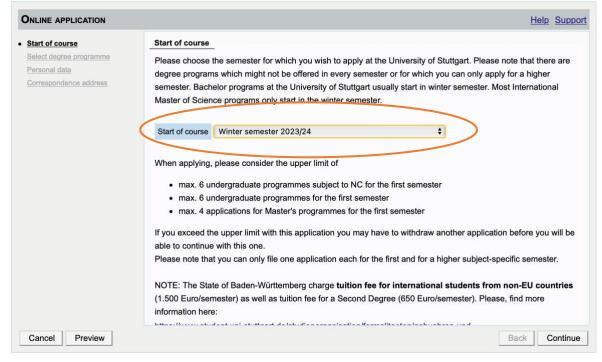

#### STEP 9 / ONLINE APPLICATION – SELECT DEGREE PROGRAM

Please select:

and continue.

- Type of studies  $\rightarrow$  Master programme
- Intended degree  $\rightarrow$  Master of Science

After having selected the type of studies and intended degree, more boxes will appear, and you are required to make further choices:

| NLINE APPLICATION                            |                               |                                                                                                    | Help Supp    |
|----------------------------------------------|-------------------------------|----------------------------------------------------------------------------------------------------|--------------|
| art of course                                | Select degree program         |                                                                                                    |              |
| <b>lect degree program</b><br>rsonal data    | Type of studies               | Master programme                                                                                                    | $\checkmark$ |
| respondence address                          | Intended degree               | Master of Science                                                                                                    | $\checkmark$ |
| <u>her education entrance</u><br>alification | Degree program                | Environmental Engineering<br>Geodāsie und Geoinformatik                                                                                                    | \$           |
| ademic background                            |                               | Geomatics Engineering (GEOENGINE)<br>Informatics                                                                                                    |              |
|                                              | Entrance semester 🕡           | Information Technology<br>Infrastructure Planning<br>Integrated Urbanism Sustainable Design                                                                                       |              |
|                                              | Form of studies 🕡             | Integrative Technologies and Architectural Design Research<br>Material Science                                                                                                    |              |
|                                              | ☑ I have already studied at a | Mechanical Engineering / Materials and Production Engineering                                                                                                    |              |
|                                              | □ I have already applied on   | Mechanical Engineering / Micro, Precision and Optical Engineering<br>Mechanical Engineering / Product Development and Engineering Design<br>Mechanical Engineering (Georgia Tech) |              |
|                                              |                               | Mechatronics<br>Medical Enineering                                                                                                    |              |
|                                              |                               | Photonic Engineering<br>Physics                                                                                                    | - 11         |
|                                              |                               | Physics<br>Process Engineering                                                                                                    |              |
|                                              |                               | Public Planning and Participation<br>Real Estate Engineering and Management<br>Simulation Technology                                                                              |              |
|                                              |                               | Software Engineering<br>Sustainable Electrical Power Supply                                                                                                    |              |
| ncel Preview                                 |                               | Technical Biology<br>Technical Business Administration                                                                                                    | ontin        |
|                                              |                               | Technical Education<br>Technology Management                                                                                                    | $\sim$       |

Please select:

- Degree program:  $\rightarrow$  Physics (the first mention)

 $\rightarrow$ 

Form of studies

Consecutive master program

| t of course                                   | Select degree program     |                                                                          |
|-----------------------------------------------|---------------------------|--------------------------------------------------------------------------|
| ect degree program                            | Type of studies           | Master programme                                                         |
| <u>sonal data</u><br>respondence address      | Intended degree           | Master of Science                                                        |
| manent home address<br>her education entrance | Degree program            | Physics 💌                                                                |
| lification                                    |                           | Further information                                                      |
|                                               | Entrance semester 🕡       | 1 - Enrolment limitation (local)                                         |
|                                               | Form of studies 🕡         | Consecutive master program                                               |
|                                               | I have already studied at | a university/college before.                                             |
|                                               | I have already applied on | e for the selected degree program at Uni Stuttgart within the last year. |
|                                               |                           |                                                                          |
|                                               |                           |                                                                          |
|                                               |                           |                                                                          |

Please check the box: I have already studied at a university/college before. Press continue.

## STEP 10 / ONLINE APPLICATION – PERSONAL DATA

Please check your personal data again. Here you can only choose your academic titles to appear before or after your name. BSc and MSc titles are usually indicated after your name, while Diplomas are indicated before. Press continue.

| ONLINE APPLICATION                  |                                      |            |                 | Help Support  |
|-------------------------------------|--------------------------------------|------------|-----------------|---------------|
| Start of course                     | Personal data                        |            |                 |               |
| Select degree programme             |                                      |            |                 |               |
| Personal data                       | Matriculation number                 | 0000181    |                 |               |
| Correspondence address              | Academic degree in front of the name |            | Please selec \$ |               |
| Higher education entrance           | First name                           | Tester     |                 |               |
| gualification                       | Last name affix                      |            |                 |               |
| Academic background                 | Surname                              | FakAcht    |                 |               |
| entrance qualification for Master's |                                      | Tester     |                 |               |
| programme                           |                                      | Tester     |                 |               |
| Further Information                 | Academic degree after the name       |            | Please selec 🛊  |               |
|                                     | Date of birth                        | 01.01.1990 |                 |               |
|                                     | Gender                               | male       | 4<br>V          |               |
|                                     | Place of birth                       | Stuttgart  |                 |               |
|                                     | Country of birth                     | Germany    | \$              |               |
|                                     | Maiden name                          |            |                 |               |
|                                     | 1st nationality                      | Germany    |                 |               |
|                                     | 2nd nationality                      | Bahamas    |                 |               |
|                                     |                                      |            |                 |               |
|                                     |                                      |            |                 |               |
|                                     |                                      |            |                 |               |
| Cancel Preview                      |                                      |            |                 | Back Continue |

#### STEP 11 / ONLINE APPLICATION – CORRESPONDENCE ADDRESS

Please enter your <u>current</u> postal address. The address has to be valid during the whole application process; it can be changed in case you move. Please keep it up to date.

Also, enter your contact details (phone and email). Please enter your actual telephone number with country code and without signs between the numbers. For example: 004971168564988.

In case your semester address corresponds with your home address, please check the option indicated below. Otherwise, press Continue.

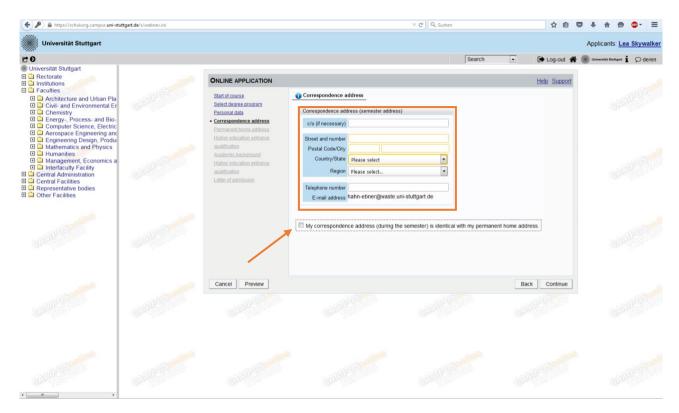

## STEP 12 / ONLINE APPLICATION – PERMANENT HOME ADDRESS

Please note: this step will only appear if your home address is not identical with your postal address. Please fill in this box as well and continue.

| () A https://schulung.campus.uni-stut                                                                                                    | tgart.de/s/webnav.ini |                                                                                                    |                                                                                          | ∀ C <sup>e</sup> Q. Suchen | ☆ 自 ♥                        | ∔ ♠ ⊜ • ≡                       |
|----------------------------------------------------------------------------------------------------|-----------------------|----------------------------------------------------------------------------------------------------|------------------------------------------------------------------------------------------|----------------------------|------------------------------|---------------------------------|
| Universität Stuttgart                                                                                                    |                       |                                                                                                    |                                                                                          |                            |                              | Applicants: Lea Skywalker       |
| Universität Stuttgart     Acctorate     Institutions                                                                                                    |                       | ONLINE APPLICATION                                                                                                    |                                                                                          | Search                     | Log-out # (     Help Support | Universität Stortgart 🖠 💭 de/en |
| Archites     Architecture and Urban Pla     Architecture and Urban Pla     Covil and Environmental Er     Detergy, Process- and Bio-     Computer Science, Electric     A crospace Engineering and     Engineering Design, Produ     Mathematics and Physics |                       | Start of course<br>Select degree ercoram<br>Personal data<br>Correspondence address<br>- Permanent home address<br>Higher education entrance<br>qualification | Permanent home address Home address C/o (f necessary) Street and number Postal Code/City |                            |                              |                                 |
| Humanities     Humanities     Humanities     Management, Economics a     Interfaculty Facility     Central Administration     Central Facilities     Representative bodies     Other Facilities                                                              |                       | Academic background<br>Higher, education entrance<br>qualification<br>Letter of admission                                                                     | Country/State Please select<br>Region Please select                                      | ×                          |                              |                                 |
| CLARP CONTINUE                                                                                                    |                       |                                                                                                    |                                                                                          |                            |                              |                                 |
| CALCULATION OF THE OWNER                                                                                                    |                       | Cancel Preview                                                                                                    |                                                                                          |                            | Back Continue                |                                 |
| CARE Share                                                                                                    |                       |                                                                                                    |                                                                                          |                            |                              |                                 |

## STEP 13 / ONLINE APPLICATION – HIGHER EDUCATION ENTRANCE QUALIFICATION

Check the second box

"I have obtained a foreign higher education entrance qualification."

Please provide information on your Higher Education Entrance Qualification (High School Diploma, A-Levels, Concours and Secondary School Final Examination results).

| Start of course                                                                               | Higher education entrance que transporte de la construcción de la construcción de la c | alification                                                                                                    |  |
|-----------------------------------------------------------------------------------------------|----------------------------------------------------------------------------------------------------|----------------------------------------------------------------------------------------------------|--|
| Select degree program<br>Personal data<br>Correspondence address<br>ligher education entrance | where you have obtained it. M                                                                                                    | er education entrance qualification you hold and when and<br>ore information: <u>Higher education entrance qualification</u><br>lucation entrance qualification. |  |
| jualification                                                                                 | I have obtained a foreign h                                                                                                    | igher education entrance qualification. 🛈                                                                                                    |  |
| cademic background                                                                            | Master craftspersons or pestudy program.                                                                                                    | ersons with similar qualification are allowed to apply for every                                                                                                 |  |
|                                                                                               | Туре                                                                                                    | Please select                                                                                                    |  |
|                                                                                               | Name of certificate (original name)                                                                                                    | 1 to 100 characters                                                                                                    |  |
|                                                                                               | Date of certificate                                                                                                    | Format: DD.MM.YYYY                                                                                                    |  |
|                                                                                               | Average grade (GPA)                                                                                                    |                                                                                                    |  |
|                                                                                               | Name of school                                                                                                    | 1 to 100 characters                                                                                                    |  |
|                                                                                               | Location of school                                                                                                    | 1 to 100 characters                                                                                                    |  |
|                                                                                               | Country of school                                                                                                    | Mongolia                                                                                                    |  |
|                                                                                               | Region                                                                                                    | Please select                                                                                                    |  |

## STEP 14 / ONLINE APPLICATION – ACADEMIC BACKGROUND

By default, there are no entries. In order to enter your academic background, please go to Add degree program and edit data in the box (see orange frame in the second screenshot below):

| ONLINE APPLICATION                                  |                                   |                                                        | Help Support                      | 1                                               |                                                                                                    |                                |
|-----------------------------------------------------|-----------------------------------|--------------------------------------------------------|-----------------------------------|-------------------------------------------------|----------------------------------------------------------------------------------------------------|--------------------------------|
| Start of course                                     | Academic background               |                                                        |                                   |                                                 |                                                                                                    |                                |
| Select degree program<br>Personal data              | University                        | Degree Degree programs                                 | from to                           |                                                 |                                                                                                    |                                |
| Correspondence address<br>Higher education entrance | No entries.                       |                                                        |                                   |                                                 |                                                                                                    |                                |
| <u>qualification</u>                                |                                   |                                                        |                                   |                                                 |                                                                                                    |                                |
| Academic background                                 |                                   |                                                        |                                   |                                                 |                                                                                                    |                                |
|                                                     |                                   |                                                        |                                   |                                                 |                                                                                                    |                                |
|                                                     |                                   |                                                        |                                   |                                                 |                                                                                                    |                                |
|                                                     |                                   |                                                        |                                   |                                                 |                                                                                                    |                                |
|                                                     |                                   |                                                        |                                   |                                                 |                                                                                                    |                                |
|                                                     |                                   |                                                        |                                   |                                                 |                                                                                                    |                                |
|                                                     |                                   |                                                        |                                   |                                                 |                                                                                                    |                                |
|                                                     |                                   |                                                        |                                   |                                                 |                                                                                                    |                                |
|                                                     |                                   |                                                        |                                   |                                                 |                                                                                                    |                                |
|                                                     |                                   | Ć                                                      | Add degree program                |                                                 |                                                                                                    |                                |
|                                                     |                                   |                                                        |                                   |                                                 |                                                                                                    |                                |
| Cancel Preview                                      |                                   |                                                        | Back Continue                     |                                                 |                                                                                                    |                                |
|                                                     |                                   |                                                        |                                   |                                                 |                                                                                                    |                                |
|                                                     |                                   |                                                        |                                   |                                                 |                                                                                                    |                                |
| ( A https://schulung.campus                         | uni-stuttgart.de/s/webnav.ini     |                                                        |                                   | ♥ C <sup>e</sup> Q, cumulative grade point aver | ige → ☆ 自 🛛                                                                                                    | 9 ∔ ♠ ⊜ • ≡                    |
| Universität Stuttgart                               |                                   |                                                        |                                   |                                                 |                                                                                                    | Applicants: Lea Skywalker      |
| C O                                                 |                                   |                                                        |                                   | Search                                          | ▼ 🕒 Log-out                                                                                                    |                                |
|                                                     |                                   |                                                        |                                   | J Search                                        | Log-out m                                                                                                    | Conversion Bootgant 1 CO de/en |
|                                                     | ONLINE APP                        |                                                        |                                   |                                                 | Help Support                                                                                                    |                                |
|                                                     | Start of course                   | Edit academic background                               |                                   | ×                                               | 18910                                                                                                    |                                |
|                                                     | Select degree                     | I University (Publicate                                |                                   |                                                 |                                                                                                    |                                |
|                                                     | Personal data<br>Corresponder     |                                                        |                                   |                                                 |                                                                                                    |                                |
|                                                     | Higher educat                     |                                                        |                                   | •                                               |                                                                                                    |                                |
|                                                     | equalification<br>• Academic base |                                                        |                                   |                                                 |                                                                                                    |                                |
|                                                     | Higher.educat                     |                                                        |                                   |                                                 |                                                                                                    |                                |
|                                                     | dualification                     |                                                        |                                   | - O                                             |                                                                                                    |                                |
|                                                     |                                   | Registration number                                    |                                   |                                                 |                                                                                                    |                                |
|                                                     |                                   |                                                        |                                   |                                                 |                                                                                                    |                                |
|                                                     |                                   | Major (1st subject) Please select                      |                                   |                                                 |                                                                                                    |                                |
|                                                     |                                   | 2nd subject Please select<br>3rd Subject Please select |                                   |                                                 |                                                                                                    |                                |
|                                                     |                                   | Jid Subject Please select                              |                                   |                                                 |                                                                                                    |                                |
|                                                     |                                   | Semester                                               |                                   |                                                 |                                                                                                    |                                |
|                                                     |                                   | from to total                                          | Leaves of absence Internship Clin | ic (internship) Interruptions                   | n                                                                                                    |                                |
|                                                     |                                   | Please select 💌 Please select 💌 0                      | from 0 to 20 from 0 to 20         | from 0 to 20 from 0 to 20                       | 1                                                                                                    |                                |
|                                                     | Cancel                            |                                                        |                                   |                                                 | Continue                                                                                                    |                                |
|                                                     | Currer                            |                                                        |                                   |                                                 | Commo                                                                                                    |                                |
|                                                     |                                   | Status                                                 |                                   |                                                 |                                                                                                    |                                |
|                                                     |                                   | Intermediate exam not scheduled                        | Final exam not scheduled          | •                                               |                                                                                                    |                                |
|                                                     |                                   | Grade max. 20 characters                               | Grade<br>max. 20 characters       |                                                 |                                                                                                    |                                |
|                                                     |                                   | Date Format: DD.MM.YYYY                                | Date Format: DD.MM.YYYY           |                                                 |                                                                                                    |                                |
|                                                     |                                   |                                                        |                                   |                                                 |                                                                                                    |                                |
|                                                     |                                   |                                                        | Save                              | and close Cancel/Close                          |                                                                                                    |                                |
|                                                     |                                   |                                                        |                                   |                                                 | CORRECT OF                                                                                                    |                                |
|                                                     |                                   |                                                        |                                   |                                                 | and the second second second second second second second second second second second second second second second |                                |

Please provide all information concerning your University and select First Degree as "Form of Studies". Specify your Major/Name of your degree program; enter the duration and final grades or indicate that you have not yet completed your studies.

Please do not forget to save in order to go on.

PLEASE UPLOAD THE RESPECTIVE FILES IN STEPS 15-21 AND 23

## STEP 15 / ONLINE APPLICATION – HIGHER EDUCATION ENTRANCE QUALIFICATION

| Start of course                                                                                                    | Higher Education E                                       | ntrance Qualification                                                                                                    | / High School Diploma                                        |                                                                                   |
|----------------------------------------------------------------------------------------------------|----------------------------------------------------------|----------------------------------------------------------------------------------------------------|--------------------------------------------------------------|-----------------------------------------------------------------------------------|
| Select degree program<br>Personal data                                                                                                    | Please upload your h                                     | iigher education entranc                                                                                                    | e qualification.                                             |                                                                                   |
| Correspondence address                                                                                                    | Current document                                         | t in the second second s |                                                              |                                                                                   |
| Higher education entrance                                                                                                    | Name                                                     | Туре                                                                                                    | Size [KB]                                                    | Date                                                                              |
| aualification<br>Academic background                                                                                                    | No document                                              | uploaded                                                                                                    |                                                              |                                                                                   |
| ligher Education Entrance                                                                                                    |                                                          |                                                                                                    |                                                              |                                                                                   |
|                                                                                                    |                                                          |                                                                                                    |                                                              |                                                                                   |
| Qualification / High School                                                                                                    | New document                                             |                                                                                                    |                                                              |                                                                                   |
|                                                                                                    |                                                          | our documents in one                                                                                                    | single PDF file (Portable Do                                 | cument Format, .pdf), if the file format                                          |
| Diploma E                                                                                                    | Please upload y                                          |                                                                                                    |                                                              | cument Format, .pdf), if the file format<br>ize is 1 MB. In case uploading is not |
| Diploma<br>Bachelor's Degree Certificate                                                                                                    | Please upload y<br>is not stated oth                     | erwise in the descripti                                                                                                    |                                                              | ize is 1 MB. In case uploading is not                                             |
| Eachelor's Degree Certificate<br>Transcript of Records (with                                                                                                    | Please upload y<br>is not stated oth                     | erwise in the descripti                                                                                                    | on above. The maximum file s                                 | ize is 1 MB. In case uploading is not                                             |
| Diploma<br>Bachelor's Degree Certificate<br>Franscript of Records (with<br>Cumulative Grade Point Average                                                                                                    | Please upload y<br>is not stated oth                     | erwise in the descripti<br>ou can upload this doc                                                                                                    | on above. The maximum file s<br>ument subsequently (by 01.03 | ize is 1 MB. In case uploading is not                                             |
| Endedor's Degree Certificate Franscript of Records (with Cumulative Grade Point Average CGPA)                                                                                                    | Please upload y<br>is not stated oth<br>possible now, yo | erwise in the descripti<br>ou can upload this doc                                                                                                    | on above. The maximum file s<br>ument subsequently (by 01.03 | ize is 1 MB. In case uploading is not                                             |
| Endedor's Degree Certificate Transcript of Records (with Cumulative Grade Point Average CGPA) Grading System                                                                                                    | Please upload y<br>is not stated oth<br>possible now, yo | erwise in the descripti<br>ou can upload this doc                                                                                                    | on above. The maximum file s<br>ument subsequently (by 01.03 | ize is 1 MB. In case uploading is not                                             |
| Event State State  | Please upload y<br>is not stated oth<br>possible now, yo | erwise in the descripti<br>ou can upload this doc                                                                                                    | on above. The maximum file s<br>ument subsequently (by 01.03 | ize is 1 MB. In case uploading is not                                             |
| Qualification / High School     F       Diploma     Bachelor's Degree Certificate       Transcript of Records (with     Cumulative Grade Point Average       CGFA)     Grading System       Curriculum Vitae     Certificates of Additional       Degrees and Transcripts of     Curriculus States                                                                                                    | Please upload y<br>is not stated oth<br>possible now, yo | erwise in the descripti<br>ou can upload this doc                                                                                                    | on above. The maximum file s<br>ument subsequently (by 01.03 | ize is 1 MB. In case uploading is not                                             |
| Diploma<br>Bachelor's Degree Certificate<br>Transcript of Records (with<br>Cumulative Grade Point Average<br>CGPA)<br>Grading System<br>Curriculum Vitae<br>Certificates of Additional<br>Degrees and Transcripts of                                                                                                    | Please upload y<br>is not stated oth<br>possible now, yo | erwise in the descripti<br>ou can upload this doc                                                                                                    | on above. The maximum file s<br>ument subsequently (by 01.03 | ize is 1 MB. In case uploading is not                                             |
| Diploma Bachelor's Degree Certificate Iranscript of Records (with Cumulative Grade Point Average CGPA) Grading System Curriculum Vitae Certificates of Additional Degrees and Transcripts of Records                                                                                                    | Please upload y<br>is not stated oth<br>possible now, yo | erwise in the descripti<br>ou can upload this doc                                                                                                    | on above. The maximum file s<br>ument subsequently (by 01.03 | ize is 1 MB. In case uploading is not                                             |
| Endpoint Control of Records (with Control of Records (with Control of R | Please upload y<br>is not stated oth<br>possible now, yo | erwise in the descripti<br>ou can upload this doc                                                                                                    | on above. The maximum file s<br>ument subsequently (by 01.03 | ize is 1 MB. In case uploading is not                                             |

## STEP 16 / ONLINE APPLICATION – BACHELOR DEGREE CERTIFICATE

| ONLINE APPLICATION                                                                                                    |                    |                                              |                                                              | Help Suppo                                                                                              |
|----------------------------------------------------------------------------------------------------|--------------------|----------------------------------------------|--------------------------------------------------------------|----------------------------------------------------------------------------------------------------|
| Start of course<br>Select degree program<br>Personal data<br>Correspondence address<br>Higher education entrance<br>gualification          | This requirement o | elevant degree certificates                  | ady completed a degree program                               | m (i.e. B.Sc.)                                                                                          |
| Academic background                                                                                                    | Name               | Туре                                         | Size [KB]                                                    | Date                                                                                                    |
| Transcript of Records (with the                                                                                                    | No documer         | nt uploaded                                  |                                                              |                                                                                                    |
| average grade)                                                                                                    |                    |                                              |                                                              |                                                                                                    |
| <ul> <li><u>Bachelor's/Master's degree</u></li> <li><u>certificate</u></li> </ul>                                                          | New document       |                                              |                                                              |                                                                                                    |
| <u>Grading System</u><br><u>Curriculum Vitae</u><br><u>Other documents</u><br>Joint Fellowship Program<br>Proof of English language skills | stated otherwi     | se in the description about this document su | ove. The maximum file size is<br>bsequently (by 29.02.2016 a | t Format, .pdf), if the file format is not<br>5 MB. In case uploading is not possible<br>t the latest). |
| Cancel Preview                                                                                                    |                    |                                              |                                                              | Back Continue                                                                                           |

## STEP 17 / ONLINE APPLICATION – TRANSCRIPT OF RECORDS

| Start of course                                                                                                    | Transcript of Recor               | ds (with Cumulative G                                                                                                    | rade Point Average CGPA)                                                                                 |                                                                                                    |
|----------------------------------------------------------------------------------------------------|-----------------------------------|----------------------------------------------------------------------------------------------------|----------------------------------------------------------------------------------------------------|----------------------------------------------------------------------------------------------------|
| Select degree program<br>Personal data<br>Correspondence address<br>Higher education entrance                                                                                                    | - If the Transcripts fro          | om your University are no<br>still ongoing, enclose trai                                                                                                    | cords in one single PDF file.<br>ot issued in English, please uploa<br>nscripts of all completed courses |                                                                                                    |
| qualification<br>Academic background                                                                                                    | Name                              | Туре                                                                                                    | Size [KB]                                                                                                | Date                                                                                                    |
| Higher Education Entrance<br>Qualification / High School                                                                                                    | No document                       |                                                                                                    | Size [KD]                                                                                                | Date                                                                                                    |
|                                                                                                    |                                   |                                                                                                    |                                                                                                    |                                                                                                    |
| <u>Diploma</u><br>Bachelor's Degree Certificate                                                                                                    | New document                      |                                                                                                    |                                                                                                    |                                                                                                    |
| and the second second se | Please upload y is not stated oth | erwise in the description of the description of the | on above. The maximum file si<br>ument subsequently (by 01.03                                            | cument Format, .pdf), if the file format<br>ze is 5 MB. In case uploading is not<br>0.2017 at the latest). |

## STEP 18 / ONLINE APPLICATION – GRADING SYSTEM

| ONLINE APPLICATION                                                                                                    |                   |                         |                               | Help Suppo                                                                                    |  |  |
|----------------------------------------------------------------------------------------------------|-------------------|-------------------------|-------------------------------|-----------------------------------------------------------------------------------------------|--|--|
| Start of course<br>Select degree program<br>Personal data<br>Correspondence address<br>Higher education entrance<br>qualification |                   | s, the maximum achieva  |                               | warding system of your university, stating the<br>ve Grade Point Average (CGPA) is calculated |  |  |
| Academic background                                                                                                    | Name              | Туре                    | Size [KB]                     | Date                                                                                          |  |  |
| Higher Education Entrance Qualification / High School                                                                             | No document       | No document uploaded    |                               |                                                                                               |  |  |
| Diploma                                                                                                    |                   |                         |                               |                                                                                               |  |  |
| Bachelor's Degree Certificate                                                                                                    | New document      |                         |                               |                                                                                               |  |  |
| Transcript of Records (with                                                                                                    | Please upload y   | our documents in one    | single PDF file (Portable Doo | ument Format, .pdf), if the file format                                                       |  |  |
| Cumulative Grade Point Average                                                                                                    | is not stated oth | erwise in the descripti | on above. The maximum file si | ze is 2 MB. In case uploading is not                                                          |  |  |
| CGPA)                                                                                                    | possible now, yo  | ou can upload this doc  | ument subsequently (by 01.03  | .2017 at the latest).                                                                         |  |  |
| Grading System                                                                                                    | C.                |                         |                               |                                                                                               |  |  |
| Curriculum Vitae                                                                                                    | File Durchsuch    | hen Keine Datei auso    | gewählt.                      |                                                                                               |  |  |
| Certificates of Additional                                                                                                    |                   |                         |                               |                                                                                               |  |  |
| Degrees and Transcripts of                                                                                                    |                   |                         |                               |                                                                                               |  |  |
| Records                                                                                                    |                   |                         |                               |                                                                                               |  |  |
| APS certificate (Upload)                                                                                                    |                   |                         |                               |                                                                                               |  |  |
| Certificate of additional                                                                                                    |                   |                         |                               |                                                                                               |  |  |
| qualifications (concerning your                                                                                                   |                   |                         |                               |                                                                                               |  |  |
| Cancel Preview                                                                                                    |                   |                         |                               | Back Continue                                                                                 |  |  |

## STEP 19 / ONLINE APPLICATION – CURRICULUM VITAE

| ONLINE APPLICATION              |                       |                           |                               | Help Support                             |
|---------------------------------|-----------------------|---------------------------|-------------------------------|------------------------------------------|
| Start of course                 | Curriculum Vitae      |                           |                               |                                          |
| Select degree program           | Please upload your la | test Curriculum Vitae ir  | one single PDF file.          |                                          |
| Personal data                   | (a                    |                           | •                             |                                          |
| Correspondence address          | Current document      |                           |                               |                                          |
| Higher education entrance       | Name                  | Туре                      | Size [KB]                     | Date                                     |
| gualification                   | No document u         | ploaded                   |                               |                                          |
| Academic background             |                       |                           |                               |                                          |
| Higher Education Entrance       | (Maril and a second   |                           |                               |                                          |
| Qualification / High School     | New document          |                           |                               |                                          |
| Diploma                         | Please upload yo      | our documents in one      | single PDF file (Portable Doe | cument Format, .pdf), if the file format |
| Bachelor's Degree Certificate   | is not stated othe    | erwise in the description | on above. The maximum file si | ize is 2 MB. In case uploading is not    |
| Transcript of Records (with     | possible now, you     | u can upload this doc     | ument subsequently (by 01.03  | 3.2017 at the latest).                   |
| Cumulative Grade Point Average  |                       |                           |                               |                                          |
| CGPA)                           | File Durchsuch        | en Keine Datei ausg       | ewählt.                       |                                          |
| Grading System                  |                       |                           |                               |                                          |
| <u>Curriculum Vitae</u>         |                       |                           |                               |                                          |
| Certificates of Additional      |                       |                           |                               |                                          |
| Degrees and Transcripts of      |                       |                           |                               |                                          |
| Records                         |                       |                           |                               |                                          |
| APS certificate (Upload)        |                       |                           |                               |                                          |
| Certificate of additional       |                       |                           |                               |                                          |
| qualifications (concerning your |                       |                           |                               |                                          |
| Cancel Preview                  |                       |                           |                               | Back Continue                            |

## STEP 20 / ONLINE APPLICATION – ADDITIONAL DEGREES

| ONLINE APPLICATION                |   |                       |                           |                                   | Help Suppor                               |
|-----------------------------------|---|-----------------------|---------------------------|-----------------------------------|-------------------------------------------|
| Start of course                   |   | Certificates of Addi  | tional Degrees and Tr     | anscripts of Records              |                                           |
| Select degree program             |   | Optional:             |                           |                                   |                                           |
| Personal data                     |   |                       |                           |                                   |                                           |
| Correspondence address            |   | Please uploade certif | icates and/or transcripts | s of records from additional stud | ies and degrees (e.g., Master's Degree).  |
| Higher education entrance         |   |                       |                           |                                   | 5 ( 5 , 5 ,                               |
| <u>qualification</u>              |   | Only PDF files are ad | ccepted.                  |                                   |                                           |
| Academic background               |   | Current document      |                           |                                   |                                           |
| Higher Education Entrance         |   | Current document      |                           |                                   |                                           |
| Qualification / High School       | = | Name                  | Туре                      | Size [KB]                         | Date                                      |
| <u>Diploma</u>                    |   | No document           | uploaded                  |                                   |                                           |
| Bachelor's Degree Certificate     |   |                       | -                         |                                   |                                           |
| Transcript of Records (with       |   | New document          |                           |                                   |                                           |
| Cumulative Grade Point Average    |   |                       |                           |                                   |                                           |
| CGPA)                             |   |                       |                           | -                                 | ocument Format, .pdf), if the file format |
| Grading System                    |   |                       |                           |                                   | size is 5 MB. In case uploading is not    |
| Curriculum Vitae                  |   | possible now, yo      | u can upload this doc     | ument subsequently (by 01.0       | 3.2017 at the latest).                    |
| <u>Certificates of Additional</u> |   | File Durchsuch        | Kaina Datai awa           |                                   |                                           |
| Degrees and Transcripts of        |   | Durchsuch             | ien Keine Datei auso      | jewanit.                          |                                           |
| Records                           |   |                       |                           |                                   |                                           |
| APS certificate (Upload)          |   |                       |                           |                                   |                                           |
| Certificate of additional         |   |                       |                           |                                   |                                           |
| qualifications (concerning your   | Ŧ |                       |                           |                                   |                                           |
| Cancel Preview                    |   |                       |                           |                                   | Back Continue                             |

## APS STEP / ONLINE APPLICATION – APS CERTIFICATE

## This step only appears if you are an applicant from CHINA, VIETNAM, MONGOLIA and INDIA!

Applicants from <u>China</u>, <u>Mongolia</u> or <u>Vietnam</u> and <u>India</u> have to provide an <u>original APS</u> <u>certificate</u> which is issued by the German embassy in your home country in order to obtain a study Visa. Please check the homepage of the German embassy for details.

Please upload your APS certificate in this step.

The following document types are accepted:

Portable Document Format (.pdf), Text (.txt). We recommend using PDF format. The maximum file size is 1 MB.

After the upload is complete, please continue.

| ONLINE APPLICATION                                                                                                    |                                                                                                    |                                                              |                                | Helj                                                                         | <u>p</u> <u>Support</u> |
|----------------------------------------------------------------------------------------------------|----------------------------------------------------------------------------------------------------|--------------------------------------------------------------|--------------------------------|------------------------------------------------------------------------------|-------------------------|
| Start of course<br>Select degree program<br>Personal data<br>Correspondence address<br>Permanent home address<br>Higher education entrance          | original certificate or<br>Germany in their hor                                                                                                    | e's Republic of Chin<br>confirmation of the ,<br>ne country. | APS (Akademische Prüfstelle) a | tnam and Mongolia have to submit an<br>t the Embassy of the Federal Republic | of                      |
| <u>qualification</u><br><u>Academic background</u><br><u>Transcript of Records (with the</u><br><u>average grade)</u><br>Bachelor's/Master's degree | Please upload your<br>Further information is<br>https://www.aps.org.co<br>Current document                                                                                                    | s available via the fo<br>n/                                 | -                              |                                                                              |                         |
| <u>certificate</u><br>• <u>APS certificate (Upload)</u><br>Other documents                                                                          | Name<br>No document o                                                                                                    | Type<br>uploaded                                             | Size [KB]                      | Date                                                                         |                         |
| Proof of English Language Skills                                                                                                    | New document Please upload your documents in one PDF file (Portable Document Format, .pdf), if the file format is not stated otherwise in the description above. The maximum file size is 2 MB. In case uploading is not possible now, you can upload this document subsequently (by 15.02.2016 at the latest). File Durchsuchen Keine Datei ausgewählt. |                                                              |                                |                                                                              |                         |
| Cancel Preview                                                                                                    |                                                                                                    |                                                              |                                | Back                                                                         | Continue                |

## STEP 21 / ADDITIONAL DOCUMENTS

| ONLINE APPLICATION                                                                   |                          |                      |                               | Help Supp                                                                                                  |
|--------------------------------------------------------------------------------------|--------------------------|----------------------|-------------------------------|----------------------------------------------------------------------------------------------------|
| Start of course                                                                      | Certificate of additiona | al qualifications (c | oncerning your chosen study p | program)                                                                                                   |
| Select degree program Personal data Correspondence address Higher education entrance |                          |                      |                               | for the PHYSICS International Master of<br>in the field of physics; letters of reference;                  |
| gualification                                                                        | Current document         |                      |                               |                                                                                                    |
| Academic background<br>Higher Education Entrance<br>Qualification / High School      | Name<br>No document up   | Type<br>oaded        | Size [KB]                     | Date                                                                                                    |
| Diploma<br>Bachelor's Degree Certificate                                             | New document             |                      |                               |                                                                                                    |
| <u>Transcript of Records (with</u><br><u>Cumulative Grade Point Average</u><br>CGPA) | is not stated otherw     | ise in the descript  | -                             | cument Format, .pdf), if the file format<br>ize is 5 MB. In case uploading is not<br>3 2017 at the latest) |
| <u>Grading System</u><br>Curriculum Vitae                                            | File Durchsuchen.        |                      |                               |                                                                                                    |
| Certificates of Additional Degrees and Transcripts of Records                        |                          |                      |                               |                                                                                                    |
| APS certificate (Upload)<br>• Certificate of additional                              |                          |                      |                               |                                                                                                    |
| qualifications (concerning your 🔻                                                    |                          |                      |                               |                                                                                                    |
| Cancel Preview                                                                       |                          |                      |                               | Back Continue                                                                                              |

## STEP 22 / JOINT FELLOWSHIP PROGRAM

Here you merely confirm or deny applying for the IMPRS CMS Uni Stuttgart Joint Fellowship. The application for the IMPRS CMS has to be done separately here: <u>Application IMPRS CMS</u>

Joint Fellowship program Information

| tart of course                                                                                        | Joint Fellowship Program                                                                                                    | , |
|----------------------------------------------------------------------------------------------------|----------------------------------------------------------------------------------------------------|---|
| <u>elect degree program</u><br>iersonal data<br>correspondence address                                | Outstanding applicants are invited to apply for the Joint Fellowship Program of the International M.Sc. Program PHYSICS of the University of Stuttgart and the IMPRS-CMS (International Max-Planck Research School for Condensed Matter Science).                                                                                                    |   |
| igher education entrance<br>Jalification<br>cademic background<br>ranscript of Records (with the      | Fellowship recipients have the opportunity to be integrated in one of the research groups located in the Physics Department<br>of the University of Stuttgart or at one of the two Max-Planck-Institutes for Solid State Research and Intelligent System from<br>the very beginning of their studies. All living expenses like housing, food, etc. can be covered by the scholarship.<br>Undergraduates with excellent results during their B.Sc. studies are eligible for the scholarship. |   |
| <u>verage grade)</u><br>achelor's/Master's degree<br>ertificate<br>Grading System<br>Gurriculum Vítae | Please indicate below whether you are applying for the Joint Fellowship Program<br>() Yes, I am also applying for the Joint Fellowship Program of the University of Stuttgart and the IMPRS-CMS.<br>() No, I am not applying for the Joint Fellowship Program                                                                                                    |   |
| t <mark>her documents<br/>oint Fellowship Program<br/>roof of English language skills</mark>          | Further information is available via the following link:<br>http://www.imprs-cms.mpg.de/42299/01_Information_for_B_Sc_students.                                                                                                    |   |
|                                                                                                    | ^                                                                                                    |   |
|                                                                                                    |                                                                                                    |   |
| Cancel Preview                                                                                        | Back Contin                                                                                                    |   |

## STEP 23 / PROOF OF ENGLISH LANGUAGE SKILLS

| ONLINE APPLICATION                                                                                                    |                                                                                                   |                                                                                                    |                                             | He                                                                                                    | lp Support |
|----------------------------------------------------------------------------------------------------|---------------------------------------------------------------------------------------------------|----------------------------------------------------------------------------------------------------|---------------------------------------------|----------------------------------------------------------------------------------------------------|------------|
| Start of course<br>Select degree program<br>Personal data<br>Correspondence address<br>Higher education entrance<br>qualification<br>Academic background<br>Transcript of Records (with the<br>average grade)<br>Bachelor's/Master's degree<br>certificate<br>Grading System<br>Curriculum Vitae | - CPE – Cambridge<br>In case you took the<br>0460).<br>Only students who p<br>the UK are exempt t | > 550<br>> 6.0<br>Advanced Certificate in E<br>Proficiency Certificate in I<br>TOEFL ibt, please also r<br>bassed the entirety of their<br>rom this rule.<br>r Proof of English Langu | English<br>equest ETS to send your score to | o University of Stuttgart (Institutional Co<br>Ilia, Canada, Ireland, New Zealand, the<br><b>Ie.</b>       |            |
| Joint Fellowship Program<br>• Proof of English language skills                                                                                                    | stated otherwis                                                                                   | your documents in one<br>e in the description abo                                                                                                    |                                             | Date<br>Format, .pdf), if the file format is no<br>2 MB. In case uploading is not<br>2 2016 at the latest) | ~          |
| Cancel Preview                                                                                                    |                                                                                                   |                                                                                                    |                                             | Back                                                                                                    | Continue   |

## STEP 24 / ONLINE APPLICATION – OVERVIEW

## Please note at this point, your application has not been submitted yet!

| 🔄 🔊 🔒 https://schulung.campus.uni-stuttgart | v C 🛛 Q, cumulative grade point average                                                                                                    | → ☆ 自       | ♥ \$ \$ \$ \$- ≡                |
|---------------------------------------------|----------------------------------------------------------------------------------------------------|-------------|---------------------------------|
| Universität Stuttgart                       |                                                                                                    |             | Applicants: Lea Skywalker       |
| e o                                         | Search                                                                                                    | 🕞 Log-out 🐐 | universität Stuttgart 🖠 🔎 de/en |
|                                             | OVERVIEW - APPLICATION NUMBER: 1-00048469                                                                                                    | 1           | Î                               |
|                                             | PLEASE NOTE                                                                                                    | (anstand)   |                                 |
|                                             | This is just a preview for checking your application. Your application has not been submitted yet.                                                                                                    |             |                                 |
|                                             | Please review all your entries thoroughly. If all is correct, mark the approval checkbox (at the bottom of the page) and click the SEND button to submit the application electronically.<br>Pleased note: |             | I                               |
|                                             | You will not be able to change any entries of an electronically submitted application. Besides you will not be able to issue a new applicaton for the same study program!                                 |             | - MARINE MAL                    |
|                                             |                                                                                                    |             |                                 |
|                                             | Start of course Wintersemester 2015/16                                                                                                    |             |                                 |
|                                             | Select degree program                                                                                                    |             |                                 |
|                                             | Type of studies Master programme                                                                                                    |             |                                 |
|                                             | Intended degree Master of Science                                                                                                    |             |                                 |
|                                             | Degree program Air Quality Control, Solid Waste and Waste Water Process Engineering                                                                                                    |             |                                 |
|                                             | Entrance semester 1 - Manual admission                                                                                                    |             |                                 |
|                                             | Form of studies Consecutive master program                                                                                                    |             |                                 |
|                                             | I have already studied at a university/college before.                                                                                                    |             |                                 |
|                                             | □ I have already applied once for the selected degree program at Uni Stuttgart within the last year.                                                                                                    |             |                                 |
|                                             | Personal data                                                                                                    |             |                                 |
|                                             | Academic degree in front of the name<br>First name<br>Lea                                                                                                    |             | Children of the second          |

Please review all your entries thoroughly (you might need to scroll down to the bottom of the page).

## STEP 25 / ONLINE APPLICATION – CONFIRMATION

At the bottom of the page, you are asked to confirm your application:

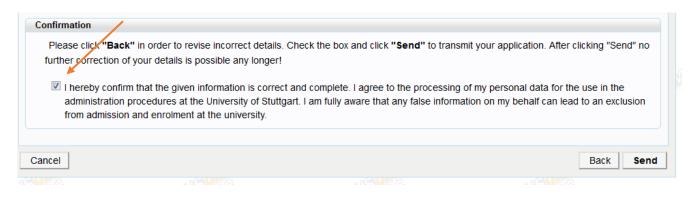

Choose Back in order to revise incorrect entries.

If all is correct, tick approval checkbox and click Send to submit the application electronically.

## Congratulations!

You successfully submitted your application for the Master of Science Study program PHYSICS.

#### STEP 26 / ONLINE APPLICATION – CHECK APPLICATION STATUS

After you submitted your application and continued, your application status overview will appear. Once they have been reviewed, the bubbles will turn either green, yellow or red.

By clicking on My Applications, you can access the overview page.

We will notify you in case any further data is required for your successful application.

The Application process will be closed March 1<sup>st</sup>, 2023.

The Board of Admissions is going to review your applications in March 2023. You will be notified via Campus once a decision has been made.

|                                                 |                                 | Show only Fa                                                                                                    | avourites 🔨        |                         |                    |  |
|-------------------------------------------------|---------------------------------|----------------------------------------------------------------------------------------------------|--------------------|-------------------------|--------------------|--|
| All applications 👻                              |                                 |                                                                                                    |                    |                         |                    |  |
| <b>T</b> Filter by application title            |                                 |                                                                                                    |                    |                         | Recommendation -   |  |
| My Applications                                 | ©<br>My current/home<br>Address | Change Password                                                                                                    | My Student Dossier | C@MPUS<br>Documentation | All Study Programs |  |
| Studying at the University of Stuttgart         |                                 |                                                                                                    |                    |                         |                    |  |
| Admission<br>Details of the admission procedure | Degree programme Master of      | of Science                                                                                                    |                    |                         |                    |  |
|                                                 | Statur 😝 Form                   | hysics<br>• Entrance semester: 1<br>• Type of admission: Manual i<br>nal entry requirements not yet m<br>idemic entry requirements": not of<br>nission": not performed yet | ət                 |                         |                    |  |
| Results of admission procedure                  |                                 |                                                                                                    |                    |                         |                    |  |
| There is no overall decision yet.               |                                 |                                                                                                    |                    |                         |                    |  |
| udy place offer                                 |                                 |                                                                                                    |                    |                         |                    |  |
| ou can accept or decline a study place o        | only after you have received    | your admission.                                                                                                    |                    |                         |                    |  |
| rollment                                        |                                 |                                                                                                    |                    |                         |                    |  |

At the moment no information is available regarding the enrolment for the study programme at the University of Stuttgart.